### Elective Home Learning Subject: Business Studies

## Year: 11

Create a mind map for the following topics for both unit 1 and unit 2. This should be a basic summary of all the key points that you need to remember for each topic:

- The Business Organisation
- Marketing
- Finance
- People in Business
- Operations Management

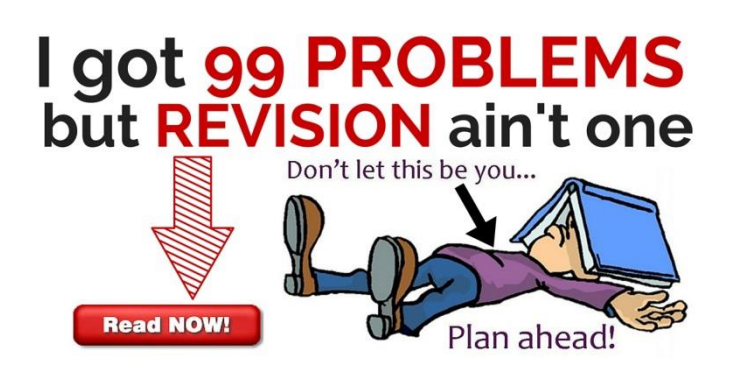

## Elective Home Learning English

## Year: 11

Students should be revising at home as part of the preparations for their exams.

- Use the CGP revision guides provided by the English department and complete the quick and in-depth questions. Students can bring completed questions in to be marked by their teachers.
- Use the Mr. Bruff revision videos on YouTube for revision. Links for the most useful playlists are listed below:
	- Power and Conflict poetry: [https://www.youtube.com/playlist?list=PLqGFsWf-P](https://www.youtube.com/playlist?list=PLqGFsWf-P-cAO64lBHZTFwTz2X0DD_Cxk)[cAO64lBHZTFwTz2X0DD\\_Cxk](https://www.youtube.com/playlist?list=PLqGFsWf-P-cAO64lBHZTFwTz2X0DD_Cxk)
	- An Inspector Calls: [https://www.youtube.com/playlist?list=PLqGFsWf-P](https://www.youtube.com/playlist?list=PLqGFsWf-P-cDvuiSH8SycEDh1Ugke9tmb)[cDvuiSH8SycEDh1Ugke9tmb](https://www.youtube.com/playlist?list=PLqGFsWf-P-cDvuiSH8SycEDh1Ugke9tmb)
	- Macbeth: [https://www.youtube.com/playlist?list=PLqGFsWf-P](https://www.youtube.com/playlist?list=PLqGFsWf-P-cCMpq89C0yaU5scvuYiIKuL)[cCMpq89C0yaU5scvuYiIKuL](https://www.youtube.com/playlist?list=PLqGFsWf-P-cCMpq89C0yaU5scvuYiIKuL)
	- Jekyll and Hyde: [https://www.youtube.com/playlist?list=PLqGFsWf-P](https://www.youtube.com/playlist?list=PLqGFsWf-P-cD6Q25r3wSEIHP6JIU8UK-f)[cD6Q25r3wSEIHP6JIU8UK-f](https://www.youtube.com/playlist?list=PLqGFsWf-P-cD6Q25r3wSEIHP6JIU8UK-f)
	- Language Paper 1: [https://www.youtube.com/playlist?list=PLqGFsWf-P](https://www.youtube.com/playlist?list=PLqGFsWf-P-cAlttmXkEvJXCxqT-ZzFqAN)[cAlttmXkEvJXCxqT-ZzFqAN](https://www.youtube.com/playlist?list=PLqGFsWf-P-cAlttmXkEvJXCxqT-ZzFqAN)
	- Language Paper 2: [https://www.youtube.com/playlist?list=PLqGFsWf-P-cB-](https://www.youtube.com/playlist?list=PLqGFsWf-P-cB-GSeqYup7PXId4pbldQVq)[GSeqYup7PXId4pbldQVq](https://www.youtube.com/playlist?list=PLqGFsWf-P-cB-GSeqYup7PXId4pbldQVq)

### Elective Home Learning Subject: German GCSE

## Year: 11

#### *OVERVIEW*

Next half-term you will be preparing for the actual speaking exam as well as continuing to practise reading, writing and listening skills in all topic areas.

#### **Task 1 - Vocabulary:**

- Make a spider diagram with key vocabulary on it for each sub-topic within the three themes. This should summarise the topic area. Ensure you use either Higher or foundation vocabulary.
- Make a list of 'golden' vocabulary that you will use in your general conversation answers. Ensure you use vocabulary appropriate for your tier or entry at foundation or higher

#### **Task 2 – Speaking:**

- Choose two photographs make a recording describing each of them. Use a range of tenses and ask a question
- Practise speaking about each of the different topic areas and make a recording of them
- Make a recording of you asking questions on each topic area for your German partner to answer

#### **Task 3 – Reading:**

Complete a practise reading paper

#### **Task 4 – Listening:**

 Use the BBC Bitesize website – from the listening section choose two of the topics to complete. Start with the revise section, then watch the video and complete the test

#### **Task 5 – Writing:**

 Choose 4 topic areas from the sub-themes. Write an email on each one to your German partner using eTwinning.

### Elective Home Learning Art KS4

## Year 11:

Artist links are of high importance and refer to 25% of your overall marks in your GCSE. They bend and shape the way our work develops over the year and are often the missing link we need to create exciting, high quality and different work. Throughout your exams you are expected to research and create reference sheets relating to an 'Artist Link' that suits, bends or shapes your work. The sheets should be seen as a piece of art work in itself, and display the quality and ability you have as an artist, along with signs of understanding the artists' work; through trying the techniques used and maybe writing a little about it (annotation).

**Expected number of 'Artist links' for the exam preparation work –4**

### Elective Home Learning Chemistry

# Year 11:

Next half term you will be practicing past paper questions and full exams.

In preparation for this please go onto r drive on the VLE and download a past paper from the old syllabus.

Attempt as many of the questions as you can – if in doubt speak to your teacher about whether the question is still relevant.

Back this up with production of more revision materials for your file.

Also use Youtube tutorials, the revision guide and bbc bitesize to research and make notes on topics from last year.

Include diagrams and important reactions/equations.

You can present your work however you want – information sheets, a poster or revision materials to help you understand the application of the ideas in class.

Bring your completed notes to your teacher by March 25<sup>th</sup> 2018.

#### Elective Home Learning Computer Science

## Year 11

1. Complete a mind map on the following areas of programming:

Data Types Operators **Constants** 

Variables

Strings

2. Complete a mind map to explain what "Defensive Design" is:

### Elective Home Learning Subject DT

## Year :11

Draw the net and 3D version of and existing fragrance package. -Also include dimensions and symbols that should be included. -Annotate your design to explain how you have considered PICT PD.

#### Year: 11

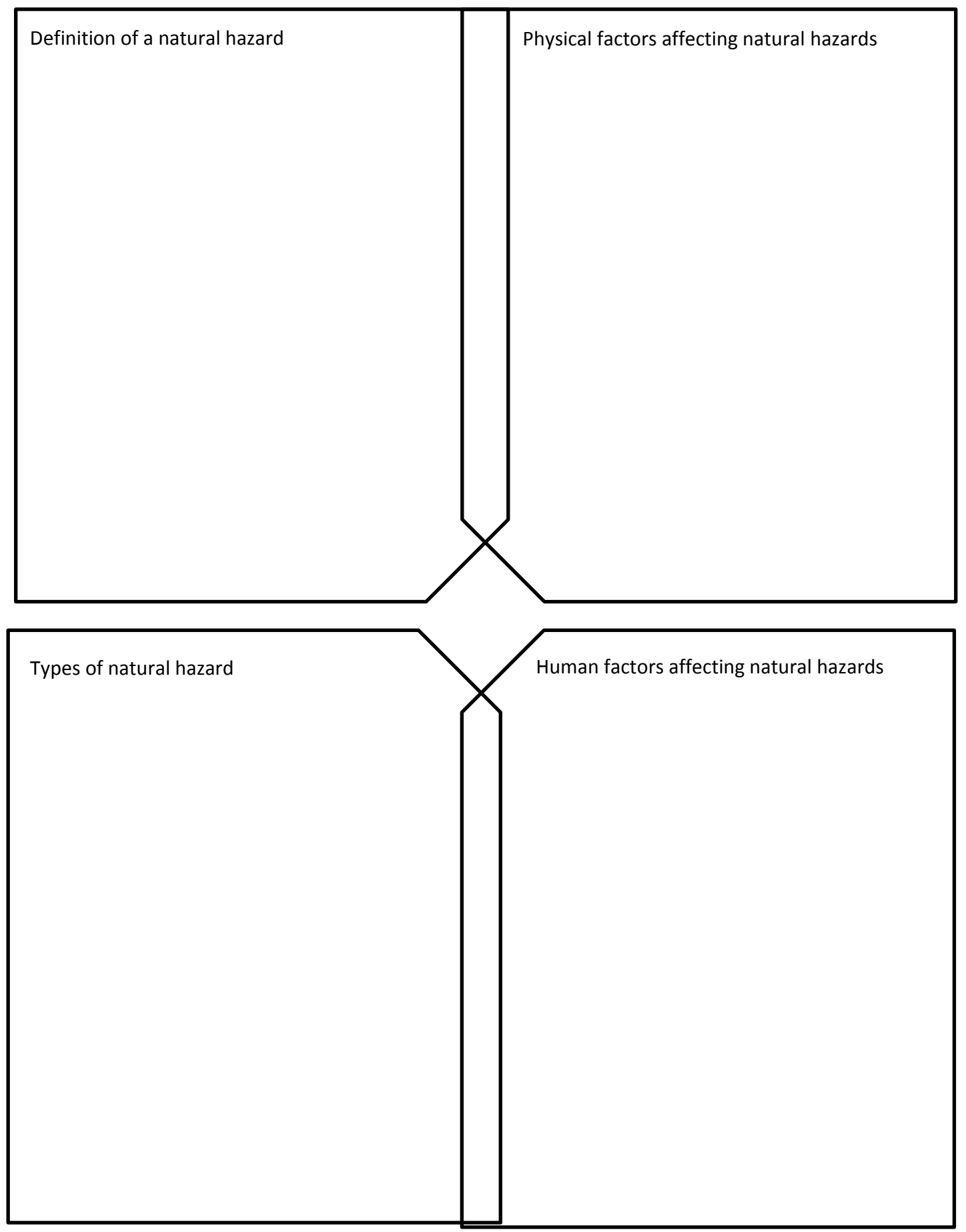

## Elective Home Learning History

# Year: 11

#### Viking Expansion

Research and create notes on the following topics in preparation for our final area of study:

- The Danelaw
- Viking settlement in the British Isles and France
- The Vikings in Jorvik (York case study)
- Svein Forkbeard

Remember, you could be asked to describe, explain or evaluate! Ask your teacher for practice exam questions that you could complete.

#### Elective Home Learning Science

## Year 11:

Next half term you will be practicing past paper questions and full exams.

In preparation for this please go onto r drive on the VLE and download a past paper from the old syllabus.

Attempt as many of the questions as you can – if in doubt speak to your teacher about whether the question is still relevant.

Back this up with production of more revision materials for your file.

Also use Youtube tutorials, the revision guide and bbc bitesize to research and make notes on topics from last year.

Include diagrams and important reactions/equations.

You can present your work however you want – information sheets, a poster or revision materials to help you understand the application of the ideas in class.

Bring your completed notes to your teacher by March 25<sup>th</sup> 2018.

### Elective Home Learning Subject: Physics

# Year: 11

Download and complete past papers from the OCR gateway science website.

After completing the paper download the mark scheme and mark your own work correcting any mistakes.

Highlight any questions you are unable to self mark or do not understand the mark scheme and pass to your Physics teacher.